#### **Incorrect point placement**

*2006-12-22 11:15 PM - Redmine Admin*

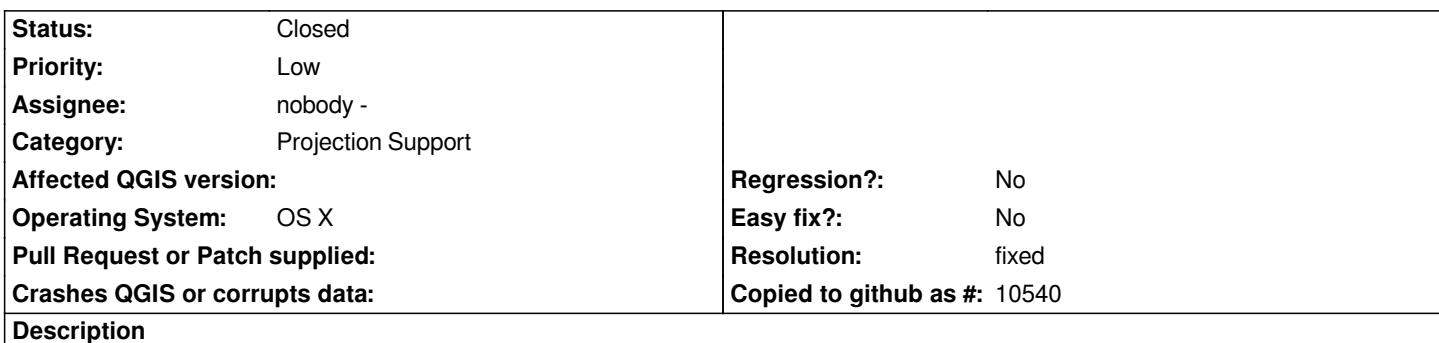

*I am using QGIS to project pointfiles onto a map of Australia. The map I am using is the shapefile published by Geosciences Australia ( www.ga.gov.au). The points I am importing are decimal latitude/longitude points (see below signature), imported using the text importer.*

*What happens is that some or all of the points are imported with the latitude sign inverted (ie, from - to +), placing the points above the [equator instead](http://www.ga.gov.au) of below.*

*If I import the delimited text file with no header row, then the sign inversion happens on the first entry only. If I import the text file with a header row, then the inversion is applied to all of the latitude entries.*

## **History**

**#1 - 2006-12-23 12:14 AM - Gavin Macaulay -**

*Works for me. A couple of things:*

*The delimited text plugin requires a header row. If you don't have one, it will take the first row as the header regardless.*

*Multiple consecutive delimiters will result in multiple columns of blank data (it wasn't clear from your example text file whether the delimiter was a tab or multiple spaces).*

## **#2 - 2007-01-01 08:06 PM - Gavin Macaulay -**

*Some more details are in ticket #482*

### **#3 - 2007-02-25 07:41 PM - Tim Sutton**

*Moved to milestone 0.8.2 since we wont be fixing any further issues before the 0.8.1 release*

### **#4 - 2008-07-10 10:57 AM - Maciej Sieczka -**

*What is the status of the issue in a recent QGIS version?*

# **#5 - 2009-07-10 07:32 AM - Giovanni Manghi**

*I made a test, and I cannot reproduce the problem, but I would like to ear feedback as a) I didn't used the same platform/qgis version (ubuntu 9.04 and qgis*

*1.2 from trunk) and b) I'm not sure I used the same sample data/RS.*

*a) I downloaded the "Australian Land Tenure 1993" shapefile from the described site*

*b) Set the CRS o "AGD66" as stated in the metadata*

*c) created a csv file with a few points (attached)*

*d) tried to import -> all ok*

## **#6 - 2009-07-17 06:07 AM - Giovanni Manghi**

*- Resolution set to fixed*

*- Status changed from Open to Closed*

*Closing this ticket for lasck of feedback and because it seems to work correctly now. Reopen if necessary.*

**Files**

*australia.csv 45 Bytes 2009-07-10 Giovanni Manghi*